Microsoft Manually Uninstall Office Xp >>>CLICK HERE<<<

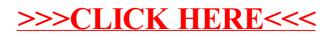